#### **ЮЖНО-УРАЛЬСКИЙ ГОСУДАРСТВЕННЫЙ УНИВЕРСИТЕТ**

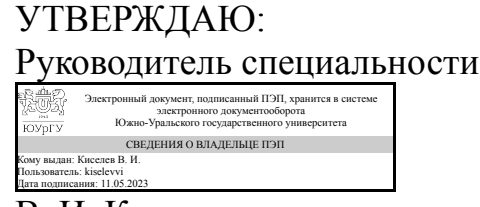

В. И. Киселев

#### **РАБОЧАЯ ПРОГРАММА**

**дисциплины** 1.О.30 Современные программные комплексы **для специальности** 24.05.01 Проектирование, производство и эксплуатация ракет и ракетно-космических комплексов **уровень** Специалитет **форма обучения** очная **кафедра-разработчик** Технология производства машин

Рабочая программа составлена в соответствии с ФГОС ВО по направлению подготовки 24.05.01 Проектирование, производство и эксплуатация ракет и ракетнокосмических комплексов, утверждённым приказом Минобрнауки от 12.08.2020 № 964

Зав.кафедрой разработчика, к.техн.н., доц.

Разработчик программы, к.техн.н., доц., заведующий кафедрой

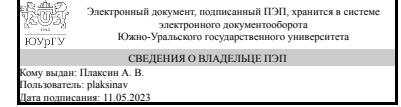

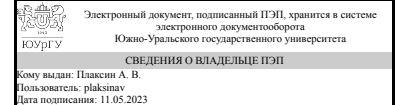

А. В. Плаксин

А. В. Плаксин

#### **1. Цели и задачи дисциплины**

Основная цель дисциплины состоит в том, чтобы вооружить будущего специалиста знаниями в области практики проектирования различных форм и конструкций изделий с использованием современных программных комплексов. Основные задачи дисциплины: 1. Приобретение студентами необходимых знаний основ методов построения изображений, пространственных форм на плоскости и знаний алгоритмов и способов решений на чертеже задач, относящихся к этим формам. 2. Приобретение навыков анализа и синтеза пространственных форм и отношений. 3. Овладение правилами и формирование навыков выполнения конструкторской документации в соответствии со стандартами ЕСКД. 4. Овладение правилами выполнения чертежей различных изделий при проектировании. 5. Получение навыков выполнения конструкторских работ с использованием Creo Parametric.

#### **Краткое содержание дисциплины**

Дисциплина "Современные программные комплексы" является продолжением курса "Начертательная геометрия и инженерная графика" в части применения САПР для проектирования изделий и разработки технической документации.

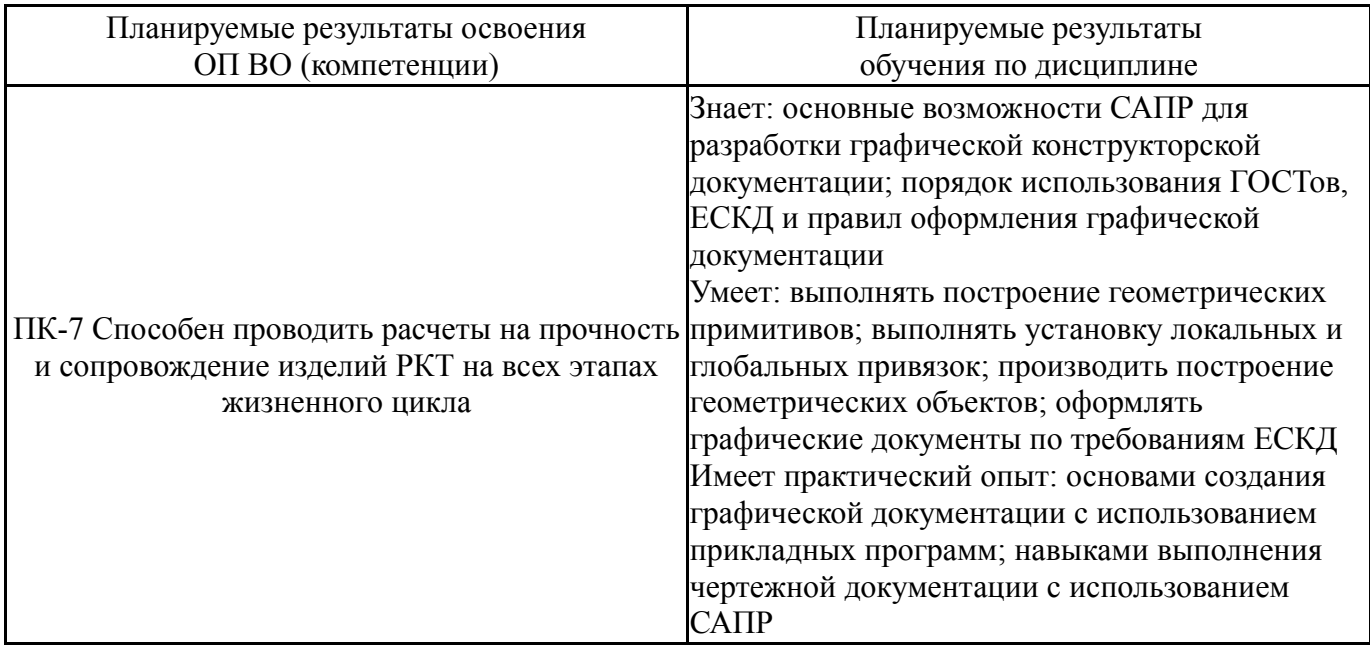

#### **2. Компетенции обучающегося, формируемые в результате освоения дисциплины**

#### **3. Место дисциплины в структуре ОП ВО**

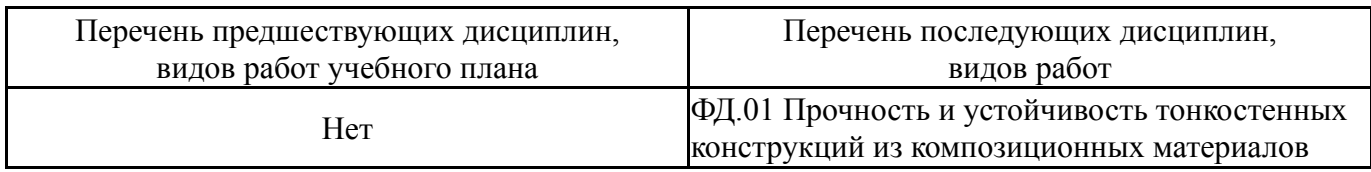

Требования к «входным» знаниям, умениям, навыкам студента, необходимым при освоении данной дисциплины и приобретенным в результате освоения предшествующих дисциплин:

## **4. Объём и виды учебной работы**

Общая трудоемкость дисциплины составляет 3 з.е., 108 ч., 56,5 ч. контактной работы

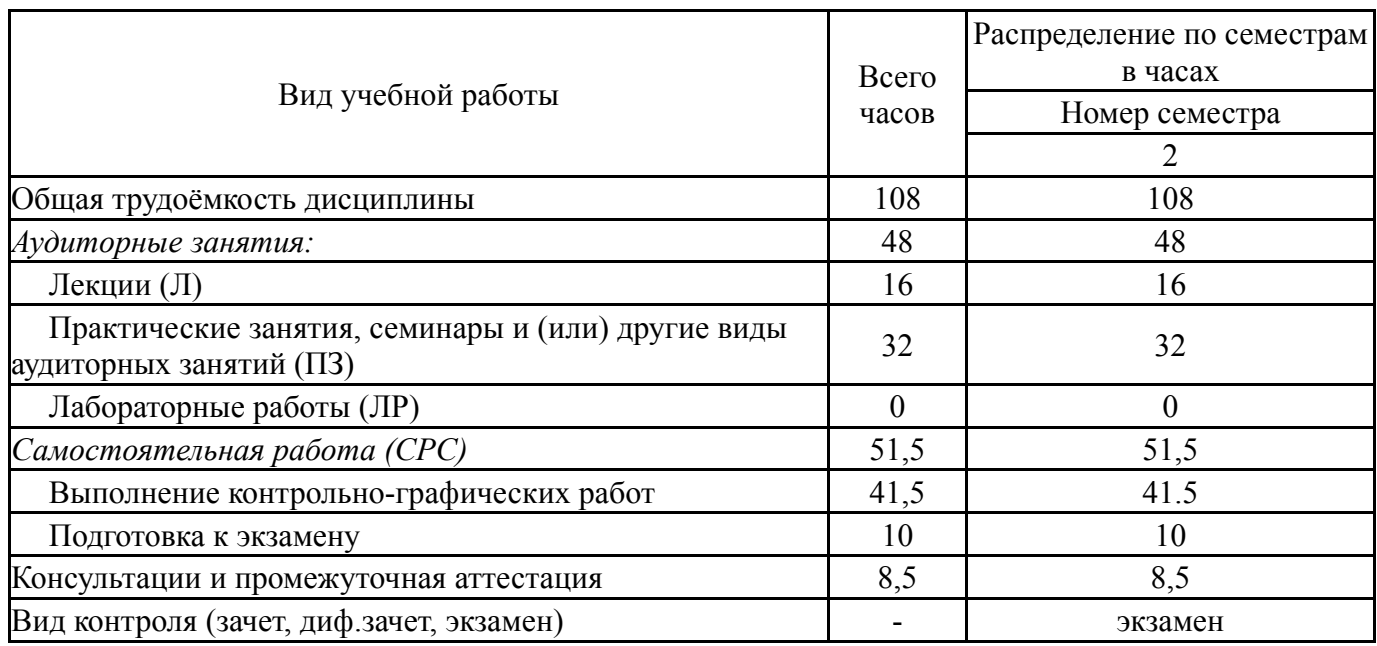

## **5. Содержание дисциплины**

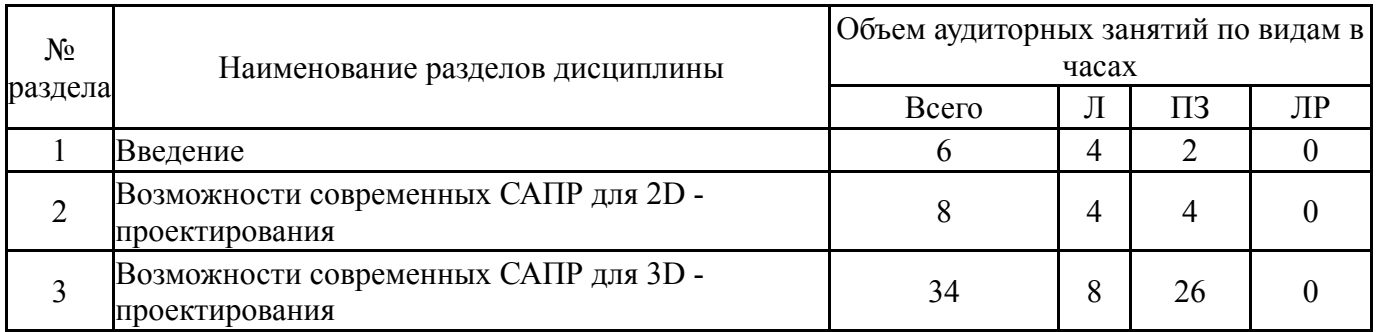

## **5.1. Лекции**

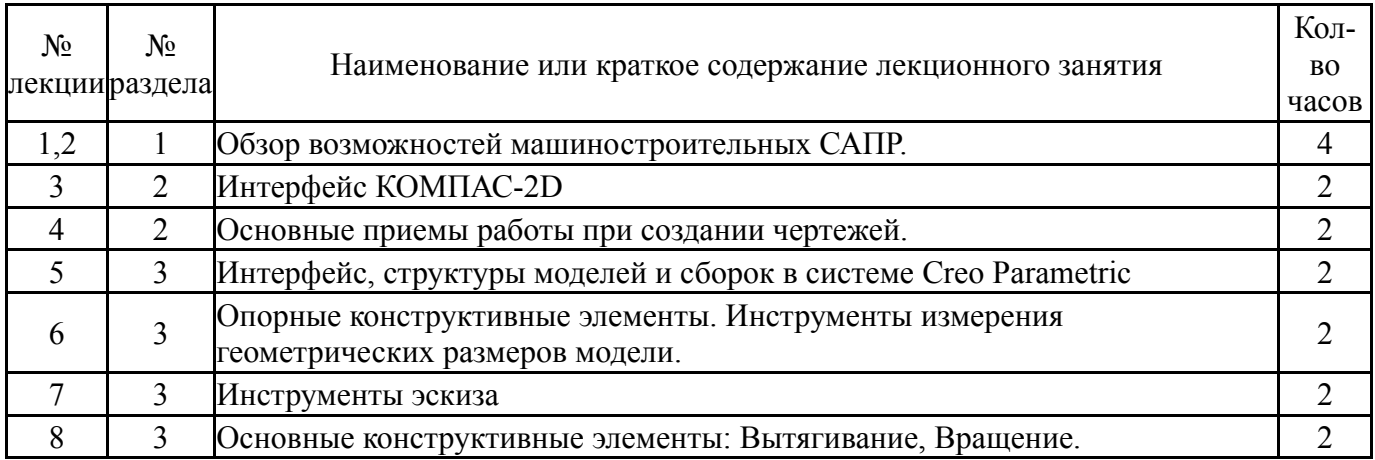

Нет

#### **5.2. Практические занятия, семинары**

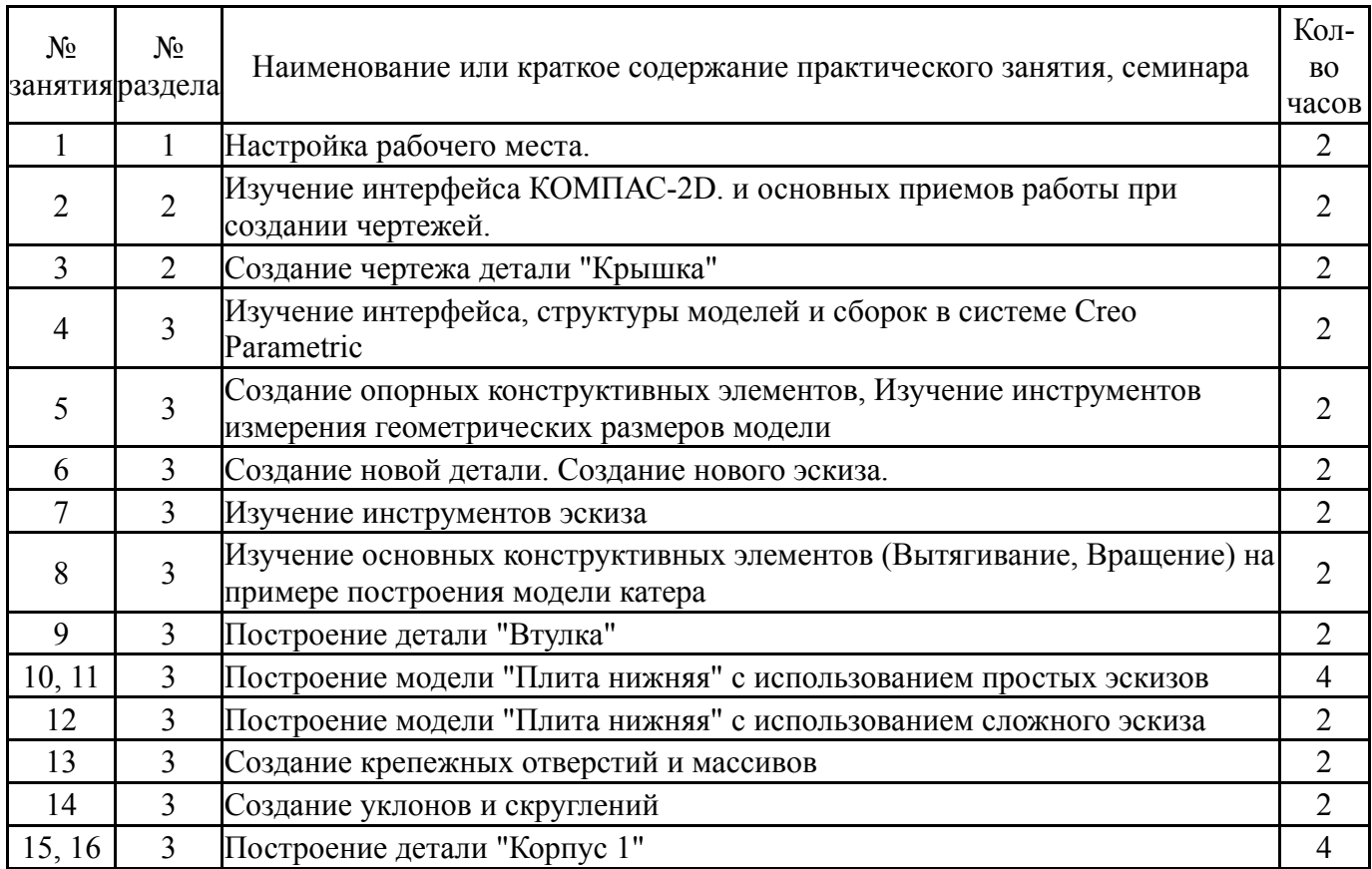

#### **5.3. Лабораторные работы**

Не предусмотрены

#### **5.4. Самостоятельная работа студента**

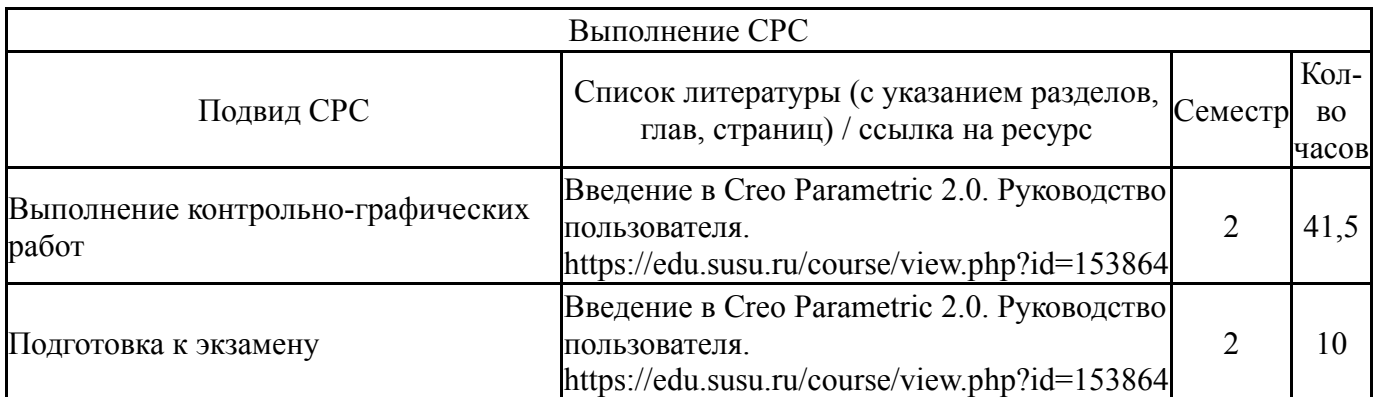

#### **6. Фонд оценочных средств для проведения текущего контроля успеваемости, промежуточной аттестации**

Контроль качества освоения образовательной программы осуществляется в соответствии с Положением о балльно-рейтинговой системе оценивания результатов учебной деятельности обучающихся.

#### **6.1. Контрольные мероприятия (КМ)**

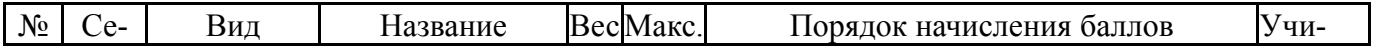

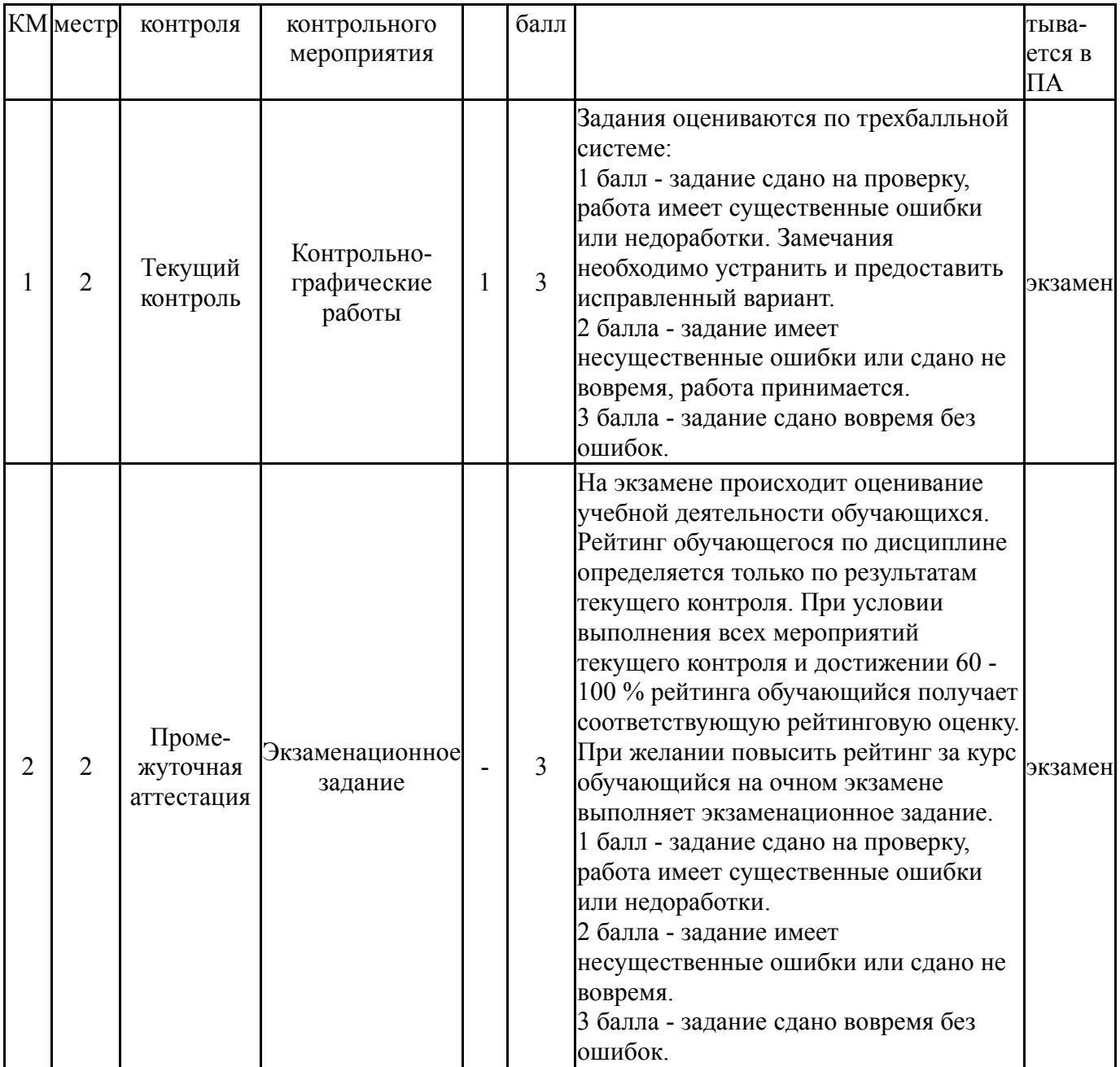

# **6.2. Процедура проведения, критерии оценивания**

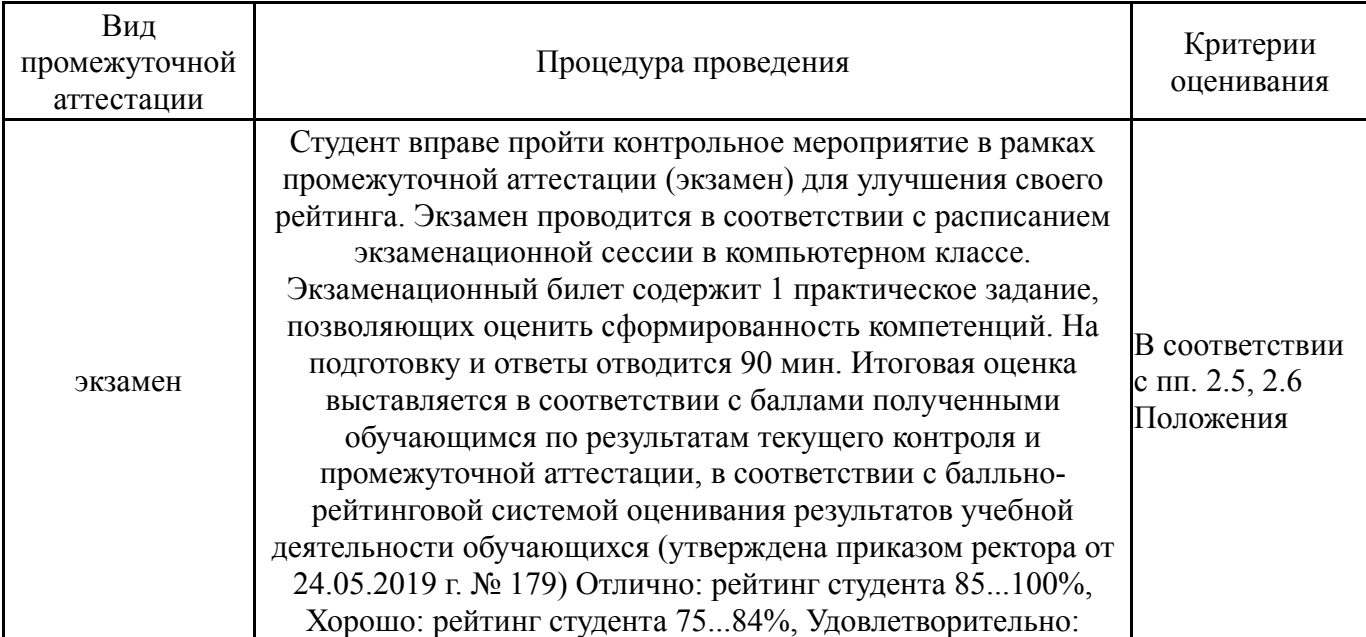

#### **6.3. Паспорт фонда оценочных средств**

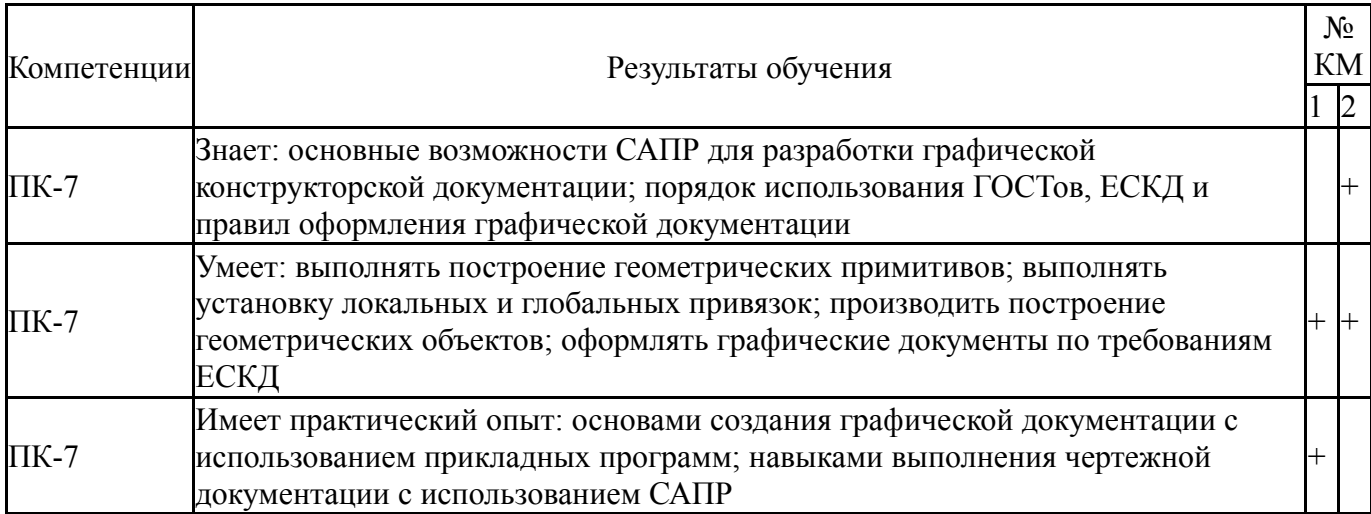

Типовые контрольные задания по каждому мероприятию находятся в приложениях.

#### **7. Учебно-методическое и информационное обеспечение дисциплины**

#### **Печатная учебно-методическая документация**

*а) основная литература:*

1. Норенков, И.П. Основы автоматизированного проектирования : учебник / И.П.Норенков. - 2-е изд., перераб. и доп. — М.: Издательство МГТУ им. Н. Э. Баумана, 2002. — 336 c.: ил.

- *б) дополнительная литература:* Не предусмотрена
- *в) отечественные и зарубежные журналы по дисциплине, имеющиеся в библиотеке:* Не предусмотрены

*г) методические указания для студентов по освоению дисциплины:*

1. Чиненов, С.Г. Основы САПР. 3Д-моделирование: учебное пособие для самостоятельной работы / С.Г. Чиненов, Я.В. Высогорец. - Челябинск: Издательский центр ЮУрГУ, 2009. - 68 с.

2. Высогорец, Я.В. CAD, CAM, CAE, PLM, PDM. Часть I: CAD, CAE в конструкторско-технологическом проектировании: учебное пособие для самостоятельной работы студентов / Я.В. Высогорец; под ред. Ю.Г. Микова. - Челябинск: Издательский центр ЮУрГУ, 2014. - 98 с.

*из них: учебно-методическое обеспечение самостоятельной работы студента:*

1. Чиненов, С.Г. Основы САПР. 3Д-моделирование: учебное пособие для самостоятельной работы / С.Г. Чиненов, Я.В. Высогорец. - Челябинск: Издательский центр ЮУрГУ, 2009. - 68 с.

2. Высогорец, Я.В. CAD, CAM, CAE, PLM, PDM. Часть I: CAD, CAE в конструкторско-технологическом проектировании: учебное пособие для

самостоятельной работы студентов / Я.В. Высогорец; под ред. Ю.Г. Микова. - Челябинск: Издательский центр ЮУрГУ, 2014. - 98 с.

#### **Электронная учебно-методическая документация**

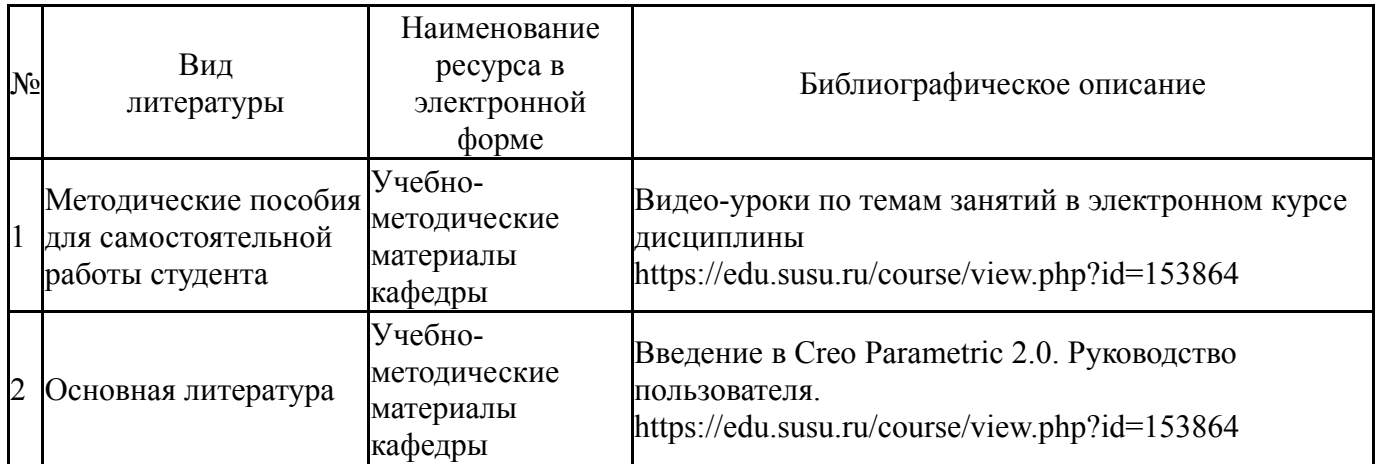

Перечень используемого программного обеспечения:

- 1. ASCON-Компас 3D(бессрочно)
- 2. -Creo Academic(бессрочно)

Перечень используемых профессиональных баз данных и информационных справочных систем:

Нет

#### **8. Материально-техническое обеспечение дисциплины**

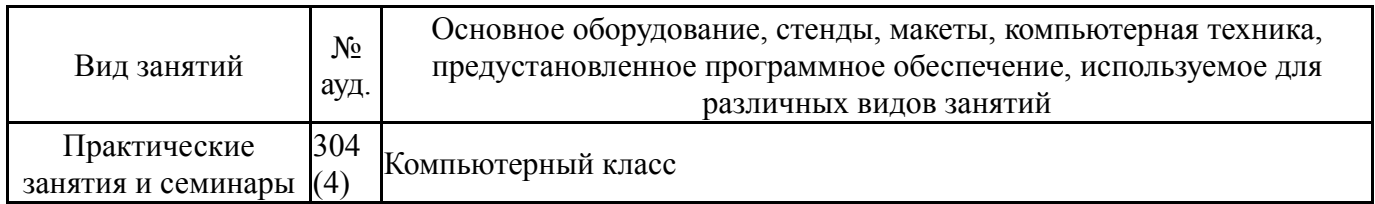